## Procédure relative aux étudiantes et étudiants en CPGE pour l'année 2024/2025

## **Inscription en présentiel**

- **Vous arrêtez vos études de CPGE** pour intégrer une **licence en présentiel** à la Faculté des Lettres de Sorbonne Université.
- Candidatez sur eCandidat.

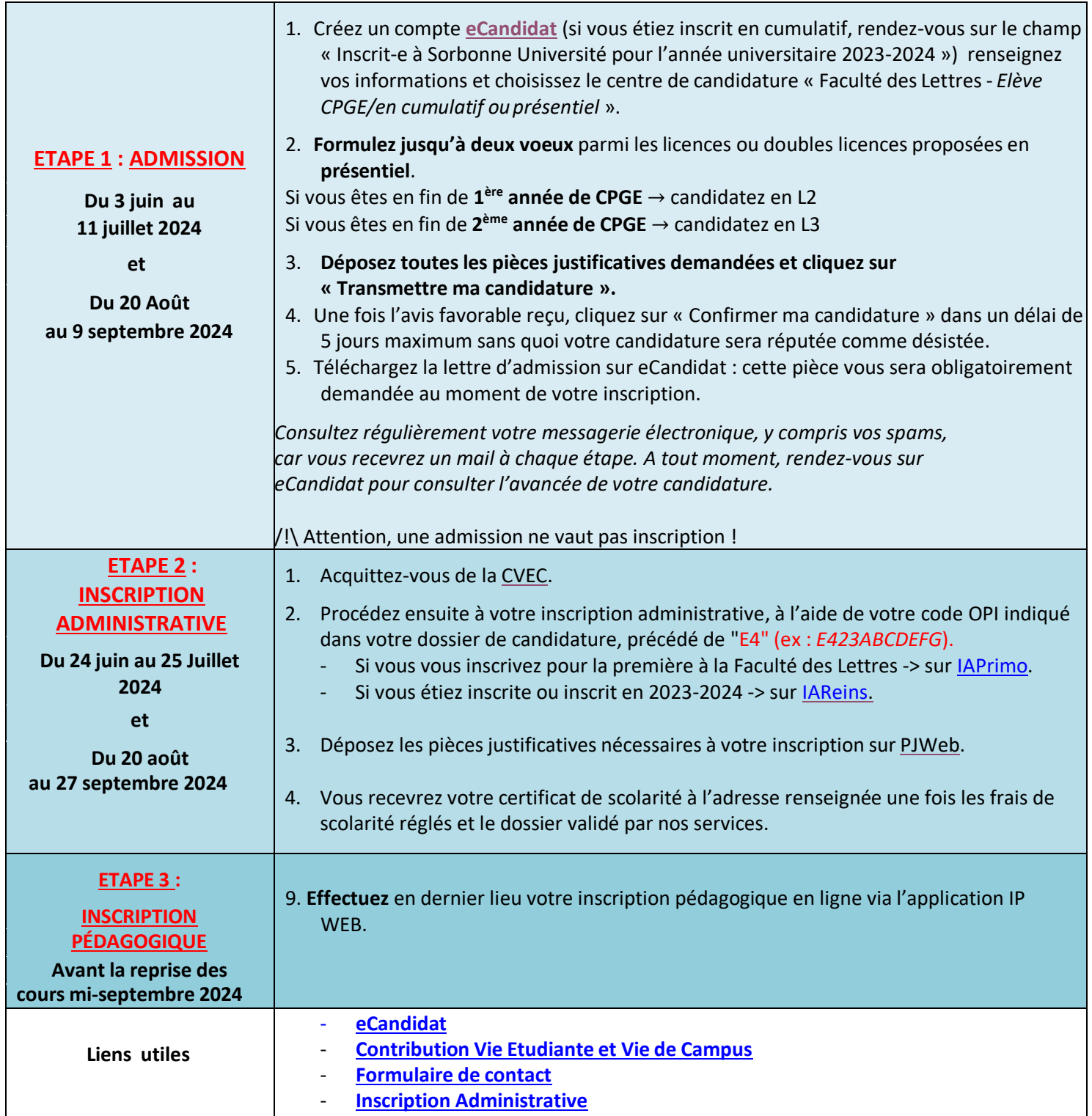